# **NEWSLETTER**

## **September 2016**

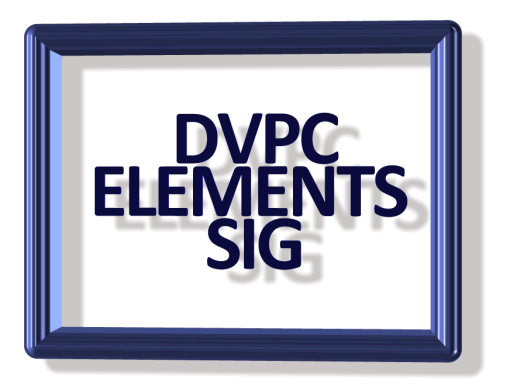

## **REMOVING OBJECTS FROM PHOTOGRAPHS**

One of the best features introduced in Elements 13 (and continued in version 14) is the "Content Aware Fill" which allows you to remove people or objects from an image by covering them with the surrounding content.

Here is an image where we want to remove the person and have a picture of the flowers only.

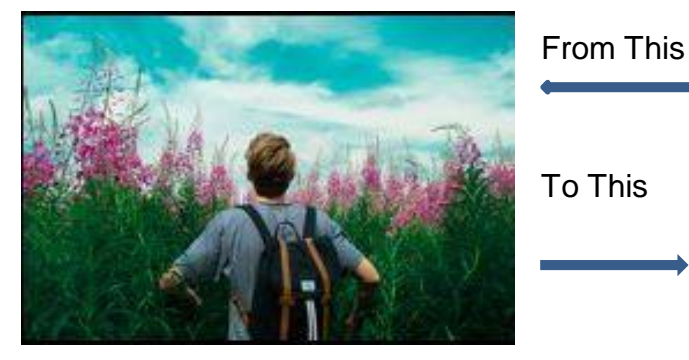

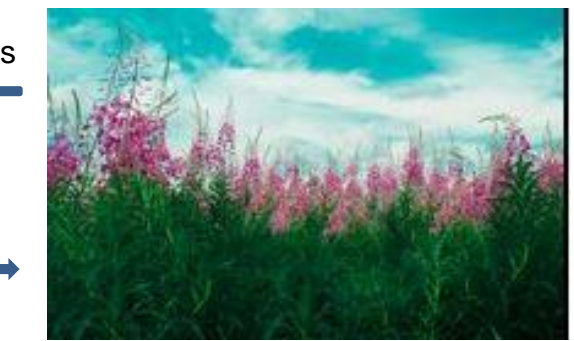

First we make a duplicate copy of the background layer so as to avoid damaging the original. We will do our work on this layer.

Now using the lasso tool make a selection around the person as shown below:

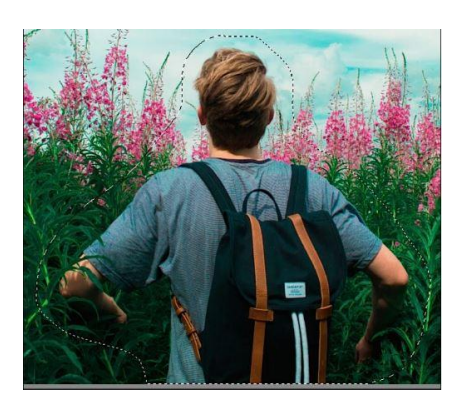

Note the dotted line around the subject also commonly known as "marching ants".

This is the area we want to fill with the "content aware" option.

With the selection active go to the "Edit "menu and choose "fill selection". From the dialog box that appears click on the "Use" field and from the pop-up menu choose "Content Aware" by clicking on it.

Then click on "OK" to close the box and accept your choice. Photoshop Elements analysis the photo and then it removes the subject and fills in the selected area based on the "content" around the selected area. (See picture below).

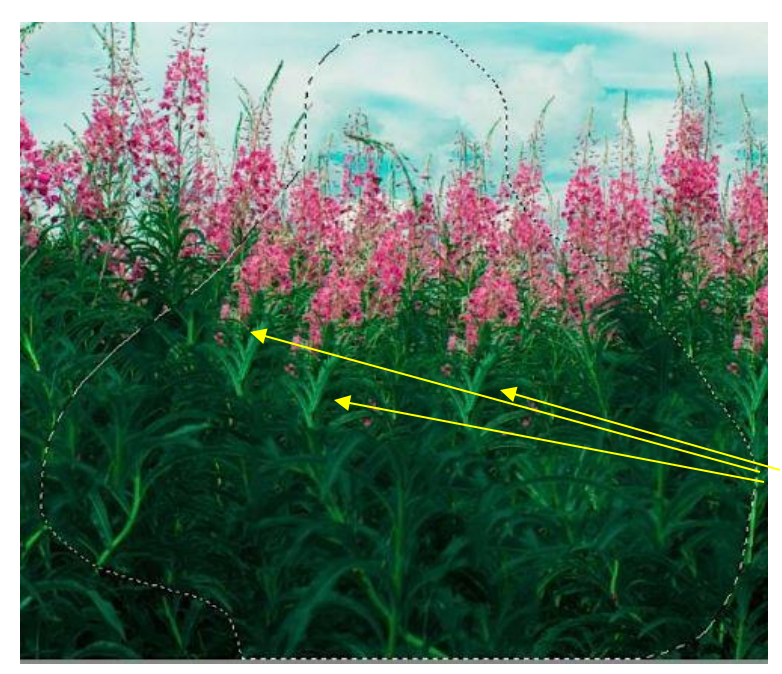

Now you can deselect the area by clicking on "Ctrl+D" and the "marching ants" will disappear.

A common result of using Content Aware to remove a person from a photo is that some areas get duplicated.

Look closely for duplicate areas also referred to as "repeating patterns" which can give away the fact that your photo has been "Photoshopped".

These areas can be quickly fixed using the clone tool but it is

recommended that this be done on a separate layer for easier quality control.

Of course if you have a version of Elements prior to 13 you are out of luck with this method but you can always use the tried and true "cloning method" to do this. Rick Peterson has a very good tutorial on YouTube on this subject and you can see it [here.](https://www.youtube.com/watch?v=0YX__ocgE6M)

## **ELEMENTS 15**

I know it is a little early to be thinking about Christmas but it is getting closer to the end of the year than the beginning and as we all know that is when lots of new products come on the market to entice people to spend lots of money! I have been fortunate in the past in having a friend who has access to Adobe products and I was fortunate in getting a trade copy of the last few editions of Photoshop Elements complementary. Unfortunately, he has been transferred and I have reservations about obtaining the new version 15. Of course Adobe haven't announced this version yet but I wouldn't bet the against 15 coming out in October/November. I have put out some feelers about what new content we can expect and I will let you all know if and when I get any information.

#### **UNSPLASH**

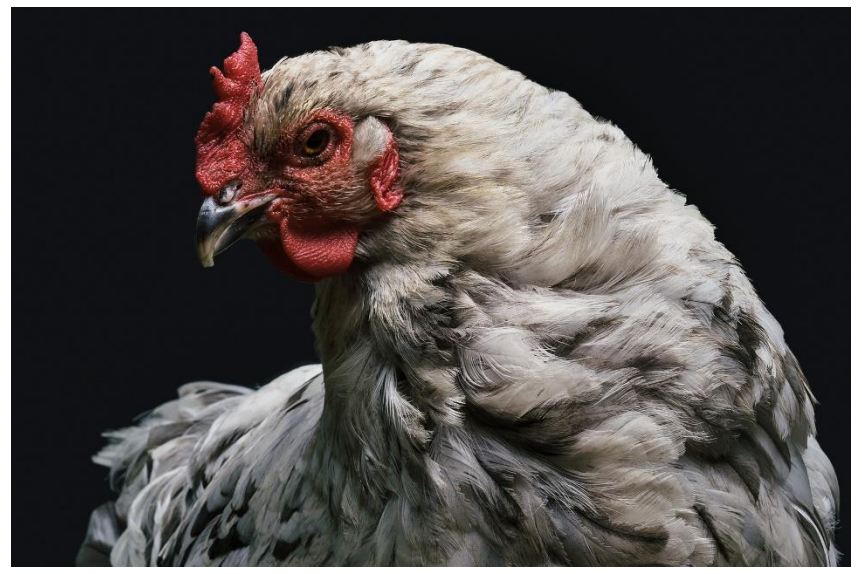

I am always looking for sites with new photographs to see what others are doing in the artistic world. One of the best I have found is "UNSPLASH". This is a free portfolio by a Canadian company specializing in creating websites, logos and apps for companies using freelance talent from all over the world. They are

an amazingly talented bunch of people and some of their products are truly wonderful.

The "Unsplash" web site has hundreds of high resolution images from members of their team that are free to anyone for any purpose. This one on the right I found is especially intriguing, an upward shot of tenement apartments in an unnamed city.

Take a look at the

site <https://unsplash.com/> and remember these are all high resolution images and are free for you to use as you find fit.

## **MONTHLY MEETINGS**

We are set to resume our monthly meetings on September 29<sup>th</sup> thanks to Peggy's kind invitation to use her house. I am planning on continuing with the tutorials from the "Best of Photoshop Elements Techniques" and I would like for all of you to bring your ideas, image examples and questions for everyone to discuss and comment. Our turnout has

been less than stellar on several occasions and we need to get interested participation from everyone to keep this group viable.

Finally, I would like to share a photograph sent to me by an old friend of mine who lives in Australia. He sent this to me just after Christmas after visiting his daughter who lives in Gladstone in northern Queensland. There is an island just north of Gladstone called Whitsunday Island and it has a famous beach called Whitehaven. This view, taken I presume from an airplane is spectacular!

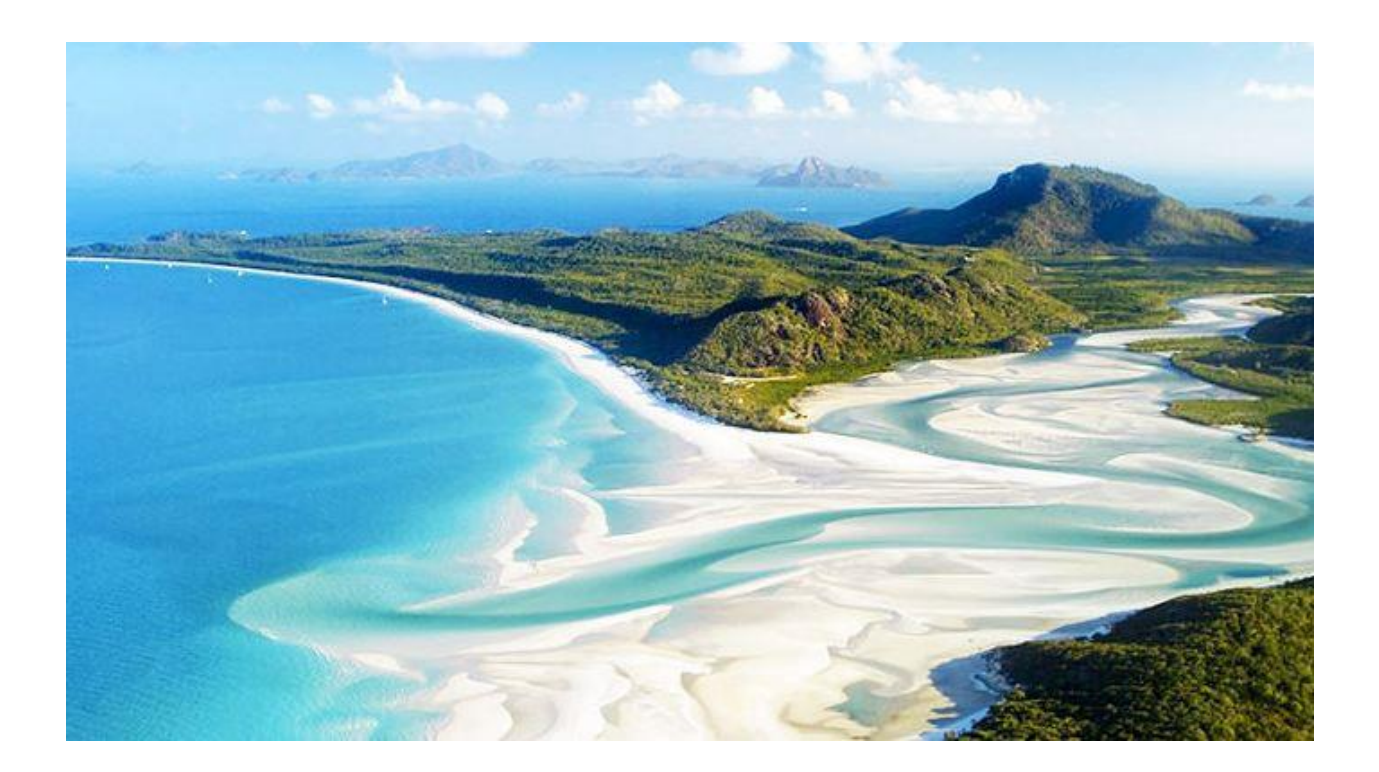